# **APIX3 Converter II Retro**

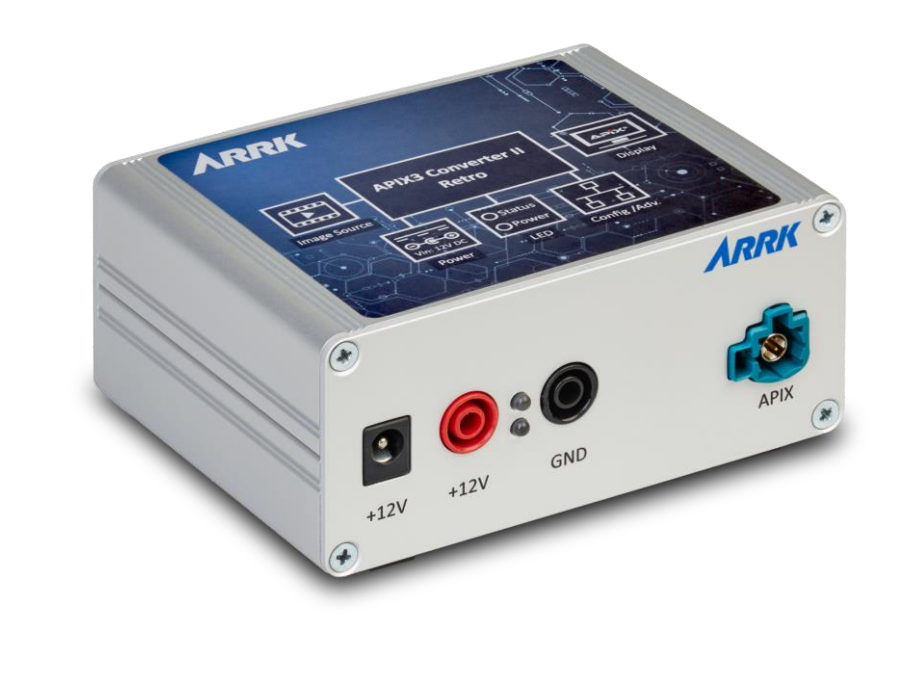

# **Flexibler Videokonverter für die Umsetzung von DisplayPort auf APIX3**

Der APIX3 Converter II Retro ermöglicht die Anzeige von Videosignalen von einer DisplayPort-Quelle auf APIX3-kompatiblen Anzeigegeräten. Dabei können Bild-, Touch- und Steuerdaten übertragen werden.

Durch die Integration von Treiberfunktionen kann ein komplexes Steuergerät simuliert werden. Mit dem APIX3 Converter II Retro ist für den Betrieb eines APIX3-kompatiblen Anzeigegeräts kein aufwändiger Testplatzaufbau mehr notwendig. Vielmehr kann z.B. ein mit dem Konverter verbundener Computer direkt Bildinhalte auf dem Anzeigegerät wiedergeben und durch Touch-Eingabe gesteuert werden. Der APIX3 Converter II Retro eignet sich daher hervorragend für Präsentationen, den Einsatz in Sitzkisten und Demonstratoren, für Tests oder Entwicklungszwecke (beispielsweise UI Design).

Der APIX3 Converter II Retro unterstützt somit bereits in frühen Entwicklungsphasen und reduziert somit Kosten für Test-Aufbauten und spart wertvolle Entwicklungszeit. Der Converter kann über das APIX Converter Tool (ACT) und eine API im JSON Format parametrisiert werden. Somit kann er in verschiedenste Testumgebungen integriert werden.

# **Key Features**

- Einfacher Aufbau eines Test-Systems für Entwicklungs- oder Validierungszwecke
- Flexible Firmware und GUI
- Video-, Steuer- und Touch-Daten
- Unterstützt DisplayPort-Quellen
- Anzeigen von Testmustern ohne externe Videoquelle
- Verwendung des APIX3 Displays als HID (Human Interface Device) über USB-C

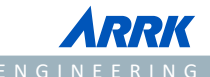

#### **Block Diagramm**

Über ein DisplayPort-Signal werden Videodaten an ein APIX3 kompatibles Anzeigegerät weitergeleitet. Über die Ethernet-Schnittstelle können Kommandos an den Converter und das Display gesendet werden.

Über die USB-C-und Ethernet Schnittstellen können Touch-Informationen ausgetauscht werden.

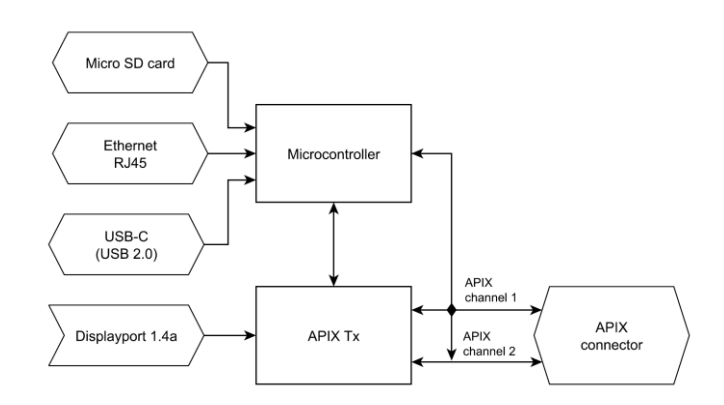

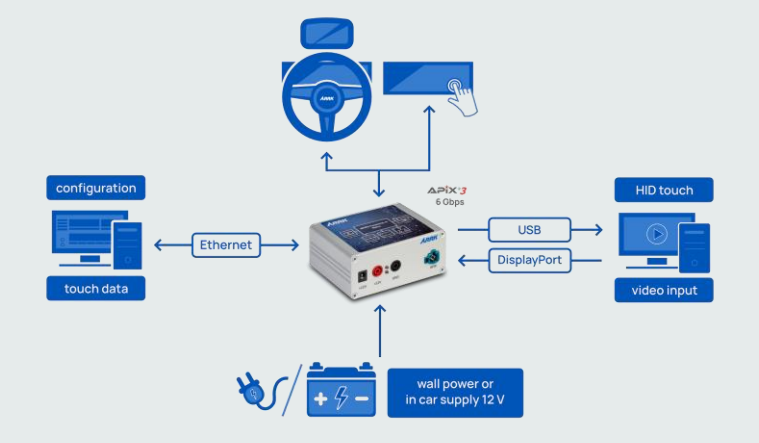

#### **Anwendungsbeispiel \***

Der APIX3 Converter II Retro kann die Videodaten von einem normalen PC über den DisplayPort-Anschluss an ein APIX3-kompatibles Display weiterleiten.

\*nur exemplarisch. Realer Aufbau hängt von angesteuerten Displays ab.

# **Spannungsversorgung Versorgungsspannung** 12 V DC (8V bis max. 15,4V) **Leistungsaufnahme (Ohne Display)** 3,6 W **Steckverbinder** 2,0 \* 5,5 mm Hohlstecker und 4 mm Sicherheitsstecker **Eingänge / Ausgänge APIX HSD®** APIX3 **DisplayPort** DisplayPort 2.4a **Ethernet** 10 / 100 Mbps **USB** USB-C 2.0 **MicroSD** Micro SD Karten mit FAT32 (ExFat oder NTFS nicht unterstützt) **Mechanische Spezifikationen Maße** 84 \* 105 \* 49 mm [Länge \* Breite \* Höhe] **Gewicht** 0,25 kg **Umgebungsspezifikationen Betriebstemperatur**  $-5$  bis +50 °C

# **Technische Daten**

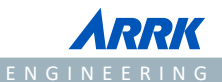

### **Gerätefront**

- 12V-Versorgungsspannung
	- Hohlstecker
	- Standard 4mm Sicherheitsstecker
- HSD® APIX3-Schnittstelle

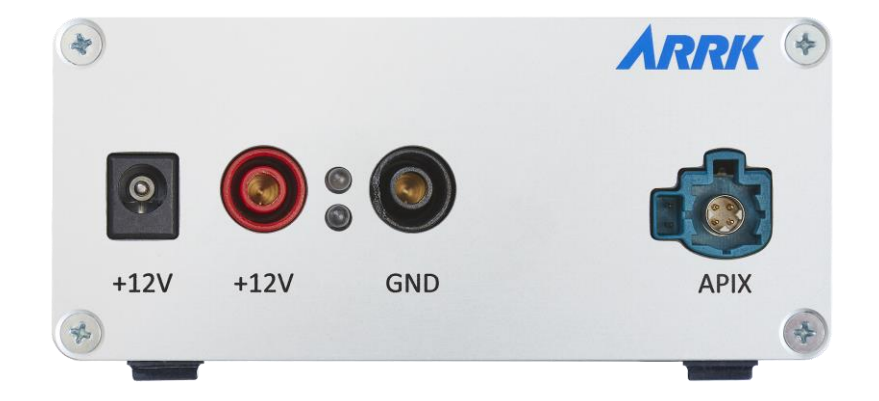

#### **Geräterückseite**

- Standard DisplayPort Schnittstelle
- Standard RJ45 Ethernet Schnittstelle
- Standard USB-C 2.0 Schnittstelle
- Standard MicroSD-Karten Slot

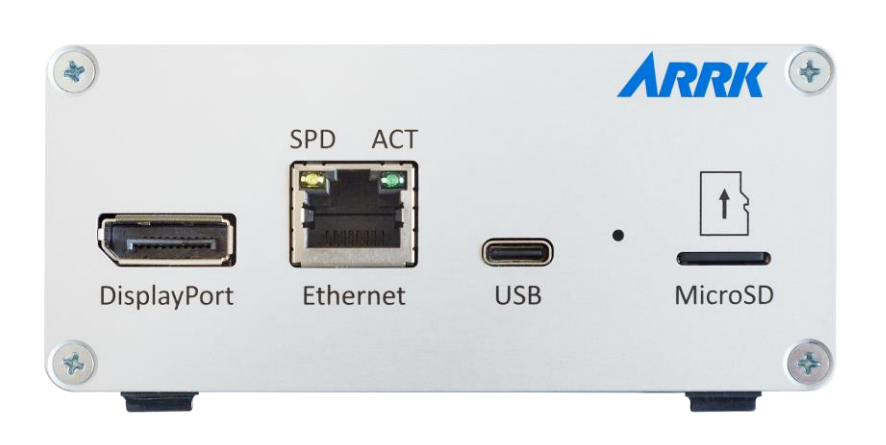

#### **APIX3-Schnittstelle**

- Voll kompatibel zu APIX3
- HSD®+2 Steckverbinder
- Codierung: Z Wasserblau

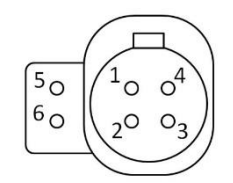

#### **Versorgungsstecker**

- Standard 4mm Lamellenstecker • Hohlstecker
- 2,0 mm \* 5,5 mm

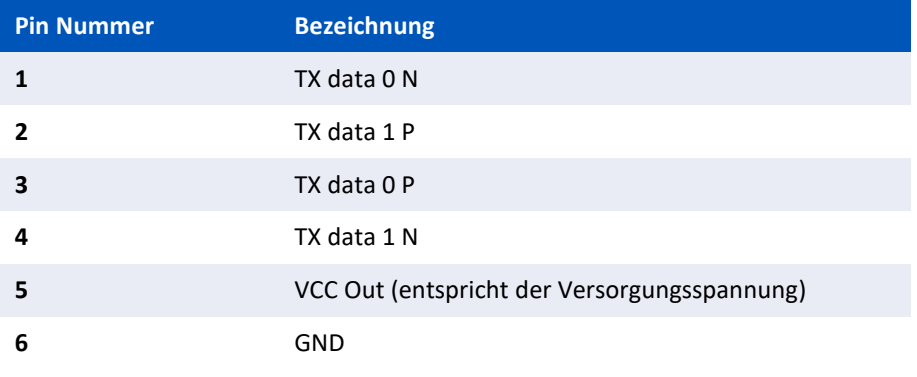

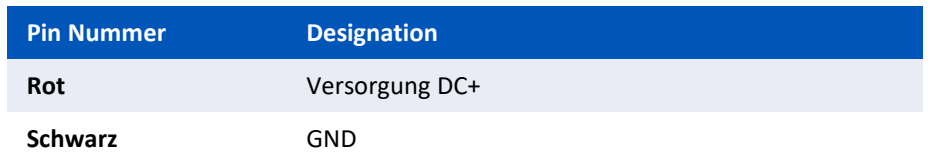

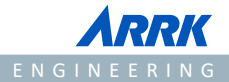

#### **Funktionsübersicht**

Im Folgenden sind die wichtigsten Funktionen des APIX3 Converter II Retro aufgeführt. Basisfunktionen sind für alle erworbenen Konverter kostenlos. Alle anderen Funktionen müssen separat angefragt und bestellt werden.

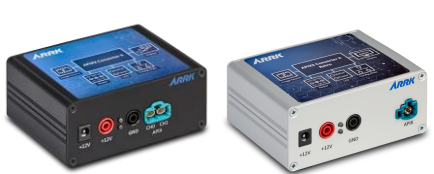

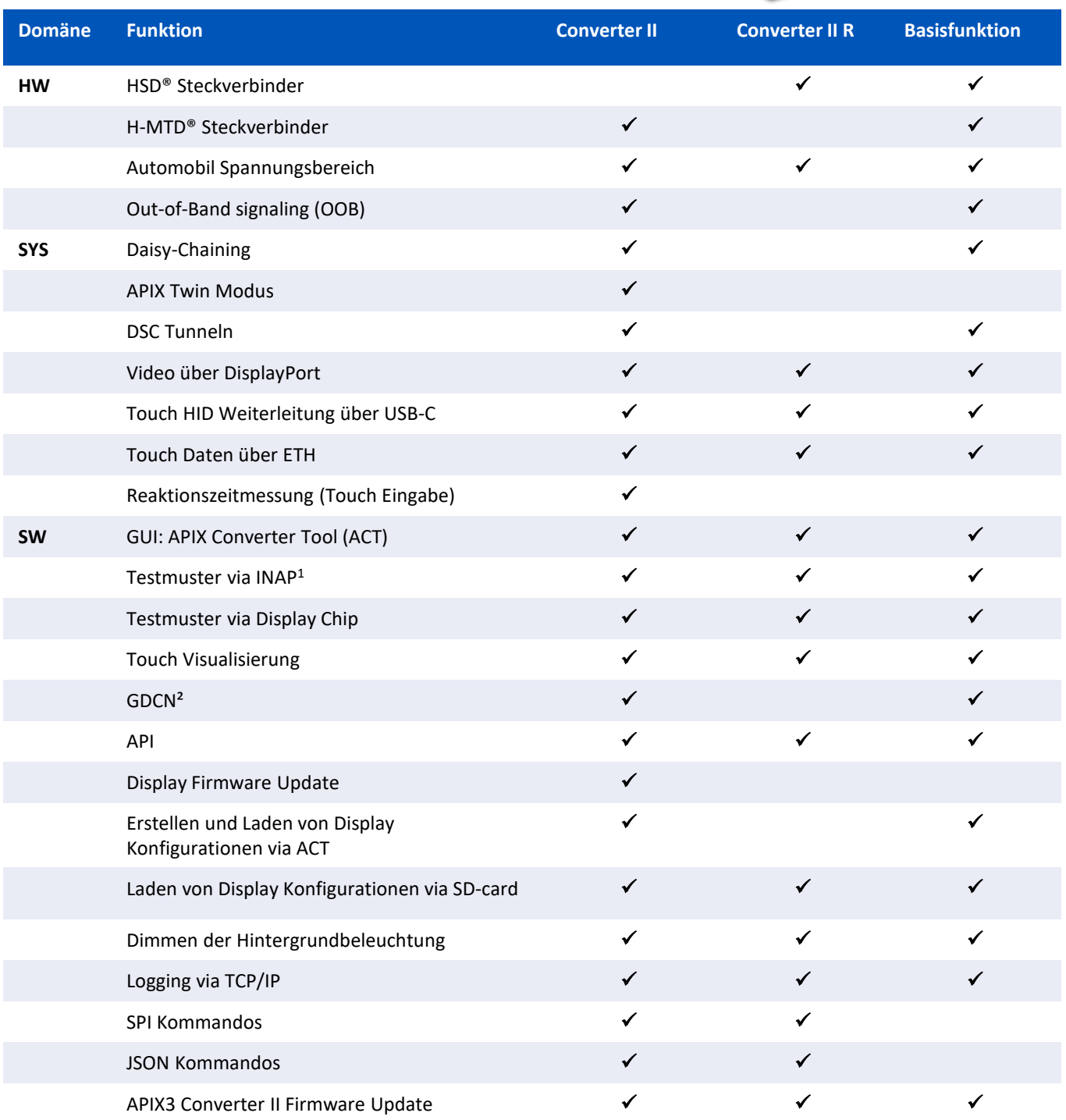

<sup>1</sup>nur für Displays ohne DSC

²nur für von BMW autorisierte Kunden

## **Optionales Zubehör**

#### **Kabel HSD®+2**

- HSD®+2 zu HSD®+2
- 3 Meter, weitere Längen auf Anfrage
- Leitung für APIX3 Datenrate optimiert

#### **Kabel HSD®+4**

- HSD®+4 zu HSD®+2
- 3 Meter, weitere Längen auf Anfrage
- Leitung für APIX3 Datenrate optimiert

#### **Mini-PC**

- Mini-PC als DisplayPort Quelle
- Kundenspezifisch konfiguriert auf Anfrage

#### **Netzteil**

• Standard 12 V Netzteil

## **Display Konfiguration**

- Konfigurationsdatei für Displayansteuerung
- Individual Konfiguration notwendig für jeden Displaytyp
- Andere oder kundenspezifische Konfigurationen auf Anfrage

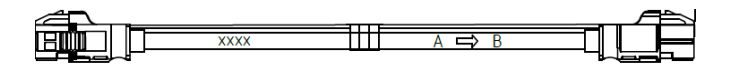

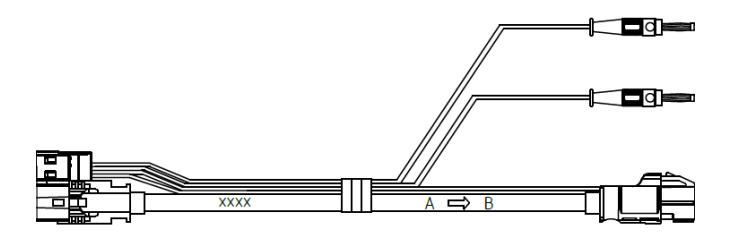

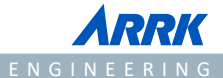